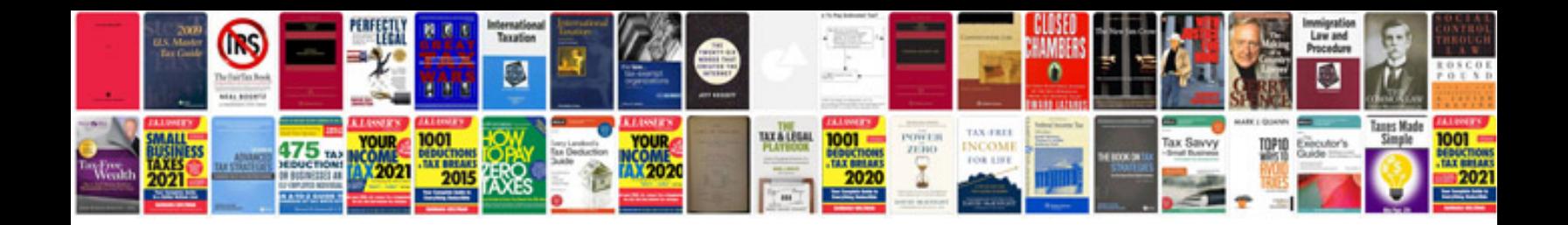

**Free wiring diagrams for 1998 land rover discovery**

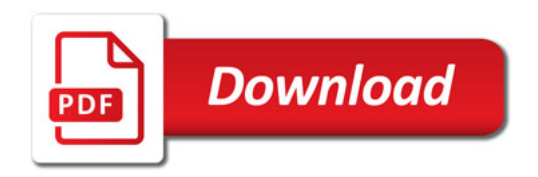

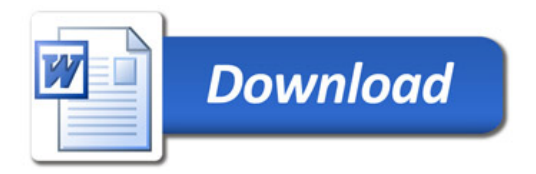